## **BIGTEAMS STUDENT/PARENT ATHLETIC FORMS REGISTRATION GUIDE**

\*\*This guide is intended for students and parents that have not yet logged into BigTeams for registration purposes.\*\*

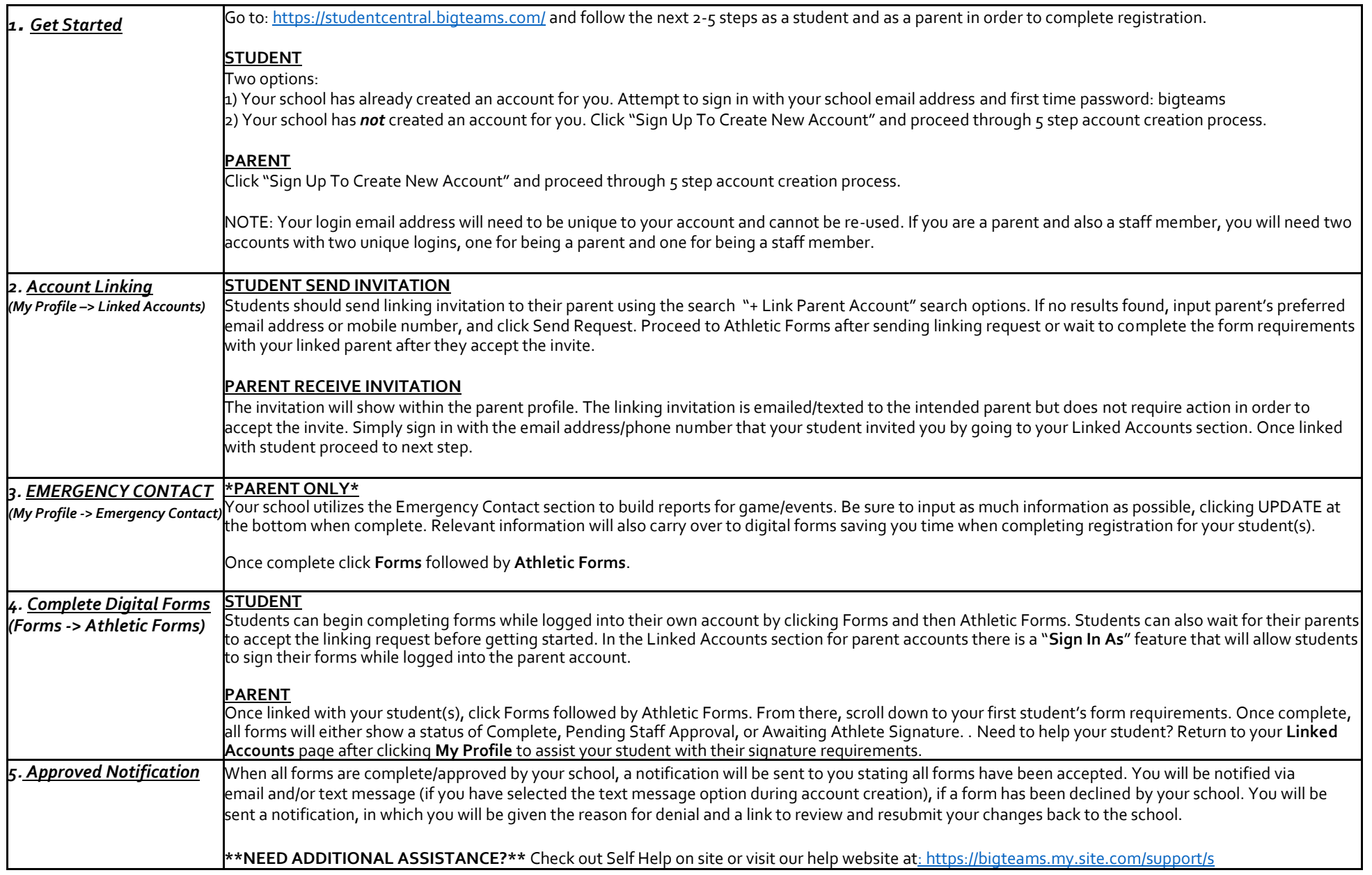